# **squid3 - Anomalie #8194**

# **Compilation du paquet pour backport de squid 3.1.20**

20/05/2014 12:02 - Benjamin Bohard

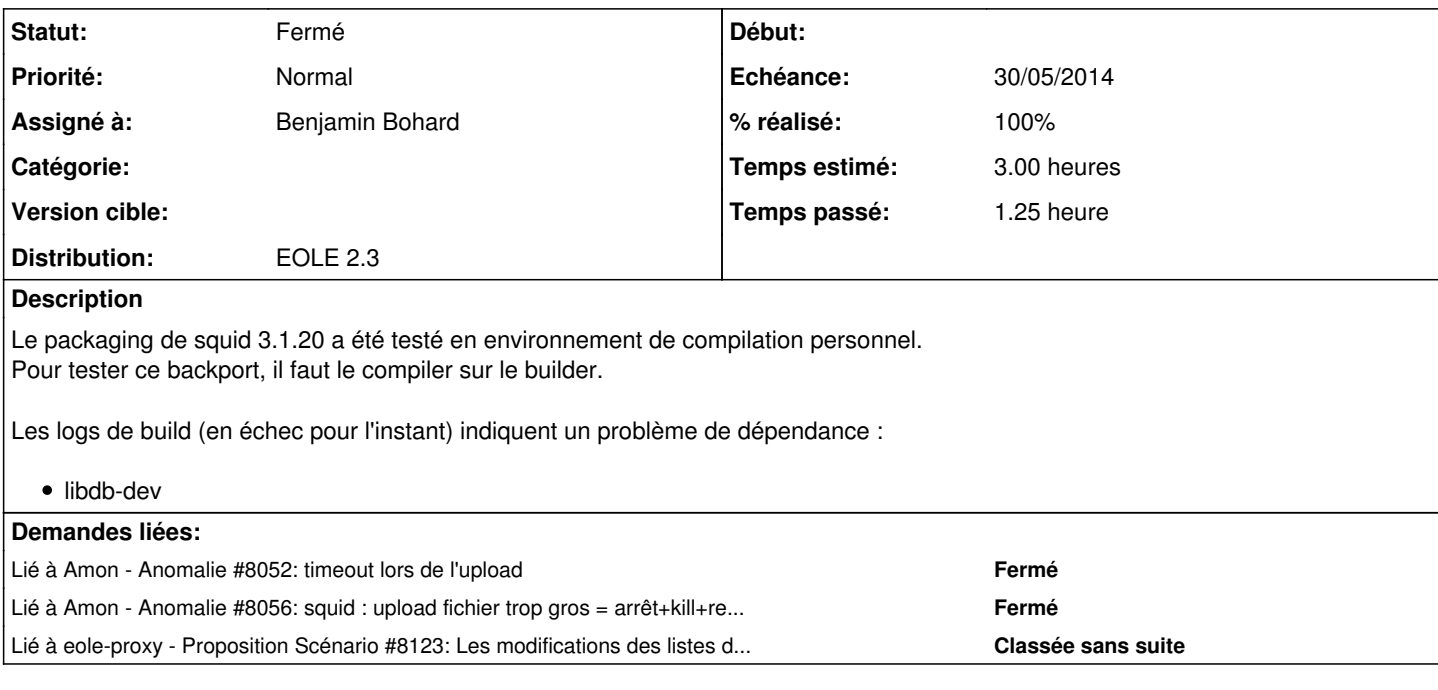

# **Révisions associées**

**Révision f17269b9 - 26/05/2014 13:32 - Joël Cuissinat**

- debian/control : dépendance squid-langpack >=20111114-1
- debian/squid3.postinst : suppression restart superflu pour EOLE

Fixes #8194 @20m

## **Historique**

### **#1 - 23/05/2014 10:57 - Joël Cuissinat**

- *Assigné à mis à Benjamin Bohard*
- *% réalisé changé de 0 à 50*
- *Temps estimé mis à 3.00 h*

Paquet squid3 (3.1.20-eole2~2) disponible en version de dév pour **i386**

### **#2 - 23/05/2014 11:26 - Daniel Dehennin**

*- Statut changé de Nouveau à Résolu*

Paquet squid3 (3.1.20-eole2~2) disponible en version de dév pour amd64.

#### **#3 - 26/05/2014 10:42 - Benjamin Bohard**

*- Statut changé de Résolu à À valider*

La version 3.1.20 de squid nécessite une version des fichiers de langues (traduction des messages) "à jour". Ces fichiers de langues sont packagés à part dans debian (et ubuntu). Pour éviter la multiplication des dépôts (le numéro de version du paquet des fichiers de langues ne suit pas celui de squid lui-même), on pourrait directement importer le paquet de la Precise.

# **#4 - 26/05/2014 13:32 - Joël Cuissinat**

*- Statut changé de À valider à Résolu*

*- % réalisé changé de 50 à 100*

Appliqué par commit [f17269b9d5b6b9d8eb771f0926a71300d9263802.](https://dev-eole.ac-dijon.fr/projects/squid3/repository/revisions/f17269b9d5b6b9d8eb771f0926a71300d9263802)

### **#5 - 26/05/2014 16:16 - Joël Cuissinat**

Paquet annoncé sur la liste dev-eole le 26/05/2014 : <http://eole.orion.education.fr/listes/arc/dev-eole/2014-05/msg00004.html>

#### **#6 - 30/05/2014 17:50 - Joël Cuissinat**

Paquet mis en place dans notre établissement pilote.

Après reconfigure, le squid n'a pas démarré car on retombe sur les problème des domaines en double comme cela a été remonté sur 2.4 [\(#8123\)](https://dev-eole.ac-dijon.fr/issues/8123) !

## **=> on ne peut pas diffuser sans avoir résolu ce problème !**

# **#7 - 18/06/2014 15:07 - Joël Cuissinat**

Joël Cuissinat a écrit :

Paquet mis en place dans notre établissement pilote.

Après reconfigure, le squid n'a pas démarré car on retombe sur les problème des domaines en double comme cela a été remonté sur 2.4 ( [#8123](https://dev-eole.ac-dijon.fr/issues/8123)) !

**=> on ne peut pas diffuser sans avoir résolu ce problème !**

Autre problème, ce paquet possède un numéro de version considéré comme supérieur à celui fournit sur 2.4 ce qui est problématique dans le cas d'un *Upgrade-Auto* !

# **#8 - 31/07/2015 14:20 - Joël Cuissinat**

*- Statut changé de Résolu à Fermé*